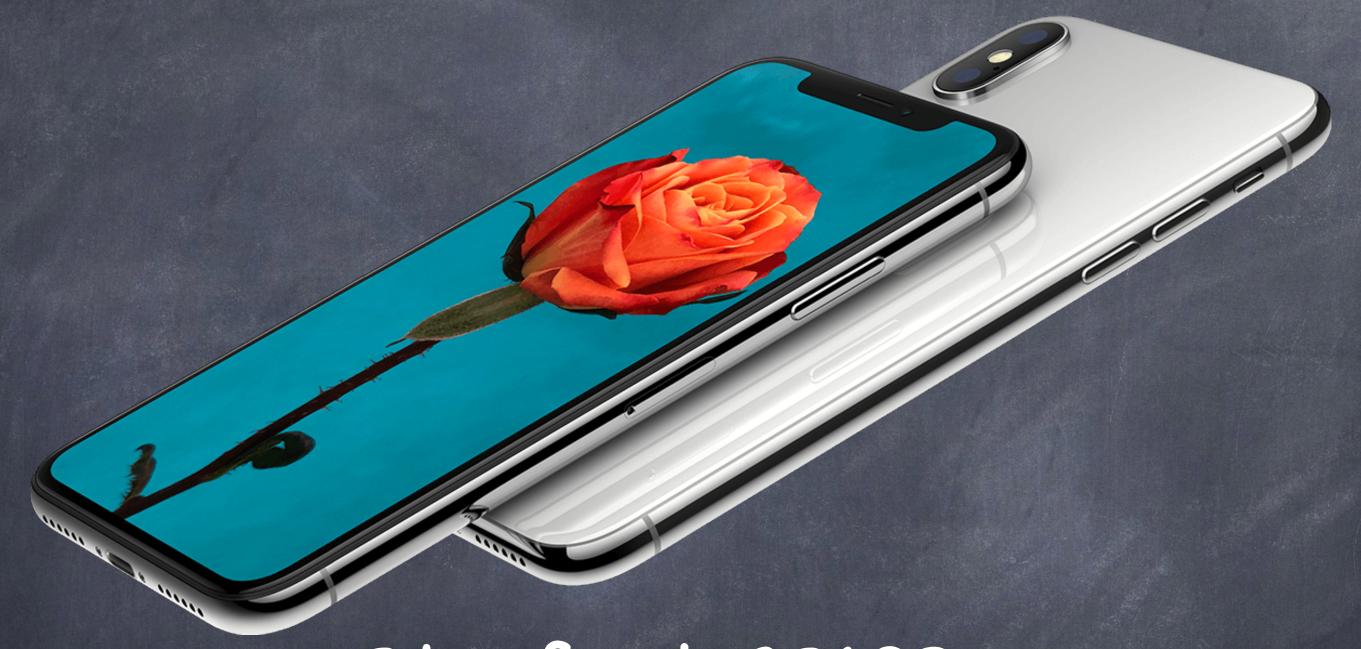

# Stanford CS193p

Developing Applications for iOS Fall 2017-18

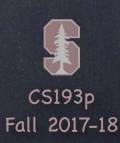

## Today

- Views
  PlayingCard demo continued
- Gestures
  Getting multitouch input from users
- Demo: Manipulating our Playing Card Swiping, tapping and pinching

#### Demo

#### PlayingCard continued ...

Now that we have our PlayingCard Model, time to implement our Controller and View Creating a custom UIView subclass

Drawing with Core Graphics and UIBezierPath

UIView's contentMode (i.e. redraw vs. scaling the bits on bounds change)

Drawing with transparency

More NSAttributedString dictionary keys ... UIFont and NSParagraphStyle

UIFontMetrics scaling for users who want larger fonts

Managing subviews of your custom UIView

Using isHidden

CGAffineTransform

Constraint Priority

Assets xcassets and drawing with UIImage

@IBDesignable and @IBInspectable

Using didSet to ensure redraws and relayouts when properties change

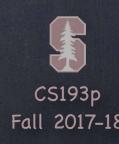

- We've seen how to draw in a UIView, how do we get touches?

  We can get notified of the raw touch events (touch down, moved, up, etc.)

  Or we can react to certain, predefined "gestures." The latter is the way to go!
- Gestures are recognized by instances of UIGestureRecognizer The base class is "abstract." We only actually use concrete subclasses to recognize.
- There are two sides to using a gesture recognizer
  - 1. Adding a gesture recognizer to a UIView (asking the UIView to "recognize" that gesture)
  - 2. Providing a method to "handle" that gesture (not necessarily handled by the UIView)
- Usually the first is done by a Controller
  Though occasionally a UIView will do this itself if the gesture is integral to its existence
- The second is provided either by the UIView or a Controller Depending on the situation. We'll see an example of both in our demo.

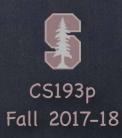

#### Adding a gesture recognizer to a UIView

#### Adding a gesture recognizer to a UIView

The property observer's didSet code gets called when iOS hooks up this outlet at runtime

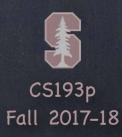

#### Adding a gesture recognizer to a UIView

The property observer's didSet code gets called when iOS hooks up this outlet at runtime Here we are creating an instance of a concrete subclass of UIGestureRecognizer (for pans)

#### Adding a gesture recognizer to a UIView

The property observer's didSet code gets called when iOS hooks up this outlet at runtime Here we are creating an instance of a concrete subclass of UIGestureRecognizer (for pans) The target gets notified when the gesture is recognized (here it's the Controller itself)

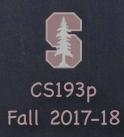

#### Adding a gesture recognizer to a UIView

The property observer's didSet code gets called when iOS hooks up this outlet at runtime Here we are creating an instance of a concrete subclass of UIGestureRecognizer (for pans) The target gets notified when the gesture is recognized (here it's the Controller itself) The action is the method invoked on recognition (that method's argument? the recognizer)

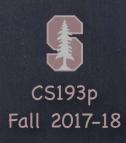

#### Adding a gesture recognizer to a UIView

The property observer's didSet code gets called when iOS hooks up this outlet at runtime Here we are creating an instance of a concrete subclass of UIGestureRecognizer (for pans) The target gets notified when the gesture is recognized (here it's the Controller itself) The action is the method invoked on recognition (that method's argument? the recognizer) Here we ask the UIView to actually start trying to recognize this gesture in its bounds

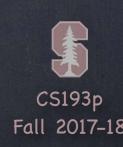

#### Adding a gesture recognizer to a UIView

The property observer's didSet code gets called when iOS hooks up this outlet at runtime Here we are creating an instance of a concrete subclass of UIGestureRecognizer (for pans) The target gets notified when the gesture is recognized (here it's the Controller itself) The action is the method invoked on recognition (that method's argument? the recognizer) Here we ask the UIView to actually start trying to recognize this gesture in its bounds Let's talk about how we implement the handler ...

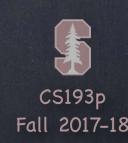

- A handler for a gesture needs gesture-specific information So each concrete subclass provides special methods for handling that type of gesture
- For example, UIPanGestureRecognizer provides 3 methods

```
func translation(in: UIView?) -> CGPoint // cumulative since start of recognition
func velocity(in: UIView?) -> CGPoint // how fast the finger is moving (points/s)
func setTranslation(CGPoint, in: UIView?)
```

This last one is interesting because it allows you to <u>reset</u> the translation so far By resetting the translation to zero all the time, you end up getting "incremental" translation

The abstract superclass also provides state information

```
var state: UIGestureRecognizerState { get }
```

This sits around in .possible until recognition starts

For a continuous gesture (e.g. pan), it moves from .began thru repeated .changed to .ended For a discrete (e.g. a swipe) gesture, it goes straight to .ended or .recognized. It can go to .failed or .cancelled too, so watch out for those!

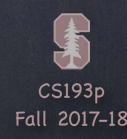

So, given this information, what would the pan handler look like?

So, given this information, what would the pan handler look like?

```
func pan(recognizer: UIPanGestureRecognizer) {
    switch recognizer.state {
        case .changed: fallthrough
        case .ended:
            let translation = recognizer.translation(in: pannableView)
            // update anything that depends on the pan gesture using translation.x and .y
            recognizer.setTranslation(CGPoint.zero, in: pannableView)
        default: break
Remember that the action was pan(recognizer:)
We are only going to do anything when the finger moves or lifts up off the device's surface
```

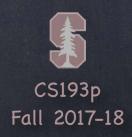

So, given this information, what would the pan handler look like?

We are only going to do anything when the finger moves or lifts up off the device's surface fallthrough is "execute the code for the next case down" (case changed, ended: ok too)

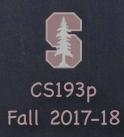

So, given this information, what would the pan handler look like?

Remember that the action was pan(recognizer:)

We are only going to do anything when the finger moves or lifts up off the device's surface fallthrough is "execute the code for the next case down" (case .changed,.ended: ok too) Here we get the location of the pan in the pannable View's coordinate system

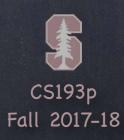

So, given this information, what would the pan handler look like?

Remember that the action was pan(recognizer:)

We are only going to do anything when the finger moves or lifts up off the device's surface fallthrough is "execute the code for the next case down" (case .changed, .ended: ok too) Here we get the location of the pan in the pannable View's coordinate system Now we do whatever we want with that information

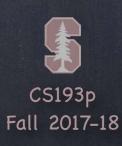

So, given this information, what would the pan handler look like?

```
func pan(recognizer: UIPanGestureRecognizer) {
    switch recognizer.state {
        case .changed: fallthrough
        case .ended:
            let translation = recognizer.translation(in: pannableView)
            // update anything that depends on the pan gesture using translation.x and .y
            recognizer.setTranslation(CGPoint.zero, in: pannableView)
            default: break
    }
}
```

Remember that the action was pan(recognizer:)

We are only going to do anything when the finger moves or lifts up off the device's surface fallthrough is "execute the code for the next case down" (case .changed,.ended: ok too) Here we get the location of the pan in the pannableView's coordinate system Now we do whatever we want with that information By resetting the translation, the next one we get will be incremental movement

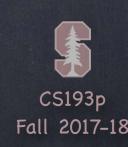

UIPinchGestureRecognizer

UIRotationGestureRecognizer

UISwipeGestureRecognizer

```
Set up the direction and number of fingers you want var direction: UISwipeGestureRecoginzerDirection // which swipe directions you want var numberOfTouchesRequired: Int // finger count
```

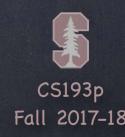

#### UITapGestureRecognizer

```
This is discrete, but you should check for <code>.ended</code> to actually do something. Set up the number of taps and fingers you want ... <code>var numberOfTapsRequired: Int // single tap, double tap, etc. var numberOfTouchesRequired: Int // finger count</code>
```

#### UILongPressRecognizer

```
This is a continuous (not discrete) gesture (i.e. you'll get changed if the finger moves)

You still configure it up-front ...

var minimumPressDuration: TimeInterval // how long to hold before its recognized

var numberOfTouchesRequired: Int // finger count

var allowableMovement: CGFloat // how far finger can move and still recognize

Very important to pay attention to cancelled because of drag and drop
```

### Demo Code

Download the <u>demo code</u> from today's lecture.

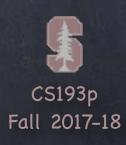